## *Abbas khan*

*BS Software Engineering*

*Section (A)*

# *I.D (16049)*

*"Object Oriented Programming"*

*\_\_\_\_\_\_\_\_\_\_\_\_\_\_\_\_\_\_\_\_\_\_\_\_\_\_\_\_\_\_\_\_\_\_\_\_\_\_\_\_\_\_\_\_*

### *Ans.1:*

## *Oops: Object-Oriented Programming*

 *Oops is a paradigm that provides many concepts, such as inheritance, data blinding, polymorphism etc.*

*Object means a real-world entity such as a pen, chair, table, watch, etc.*

*Object-Oriented programming is a methodology or paradigm to design a program using classes and objects. It simplifies class animal.*

### *Object:*

An *entity that has state and behavior is known as an object. For example; a chair, pen, table, keyboard, bike etc. It can be physical or logical.*

*Class:*

 *Collection of objects is called class. It is logical entity.an* 

*A class can also be defined as a blueprint from which you can create an individual object. Class doesn't consume any space.*

 *Now I will write a program of class and a role of object;*

### *Program:*

```
class Animal
\mathbf{f}public void run()
{
System.out.println("Iam running");
}
public static void main(String[]args)
{
System.out.println("1");
Animal buzo=new Animal();
buzo.eat();
buzo.run();
}
public void eat()
{
System.out.println("Iam eating");
}
}
Output of my program is given below:
```
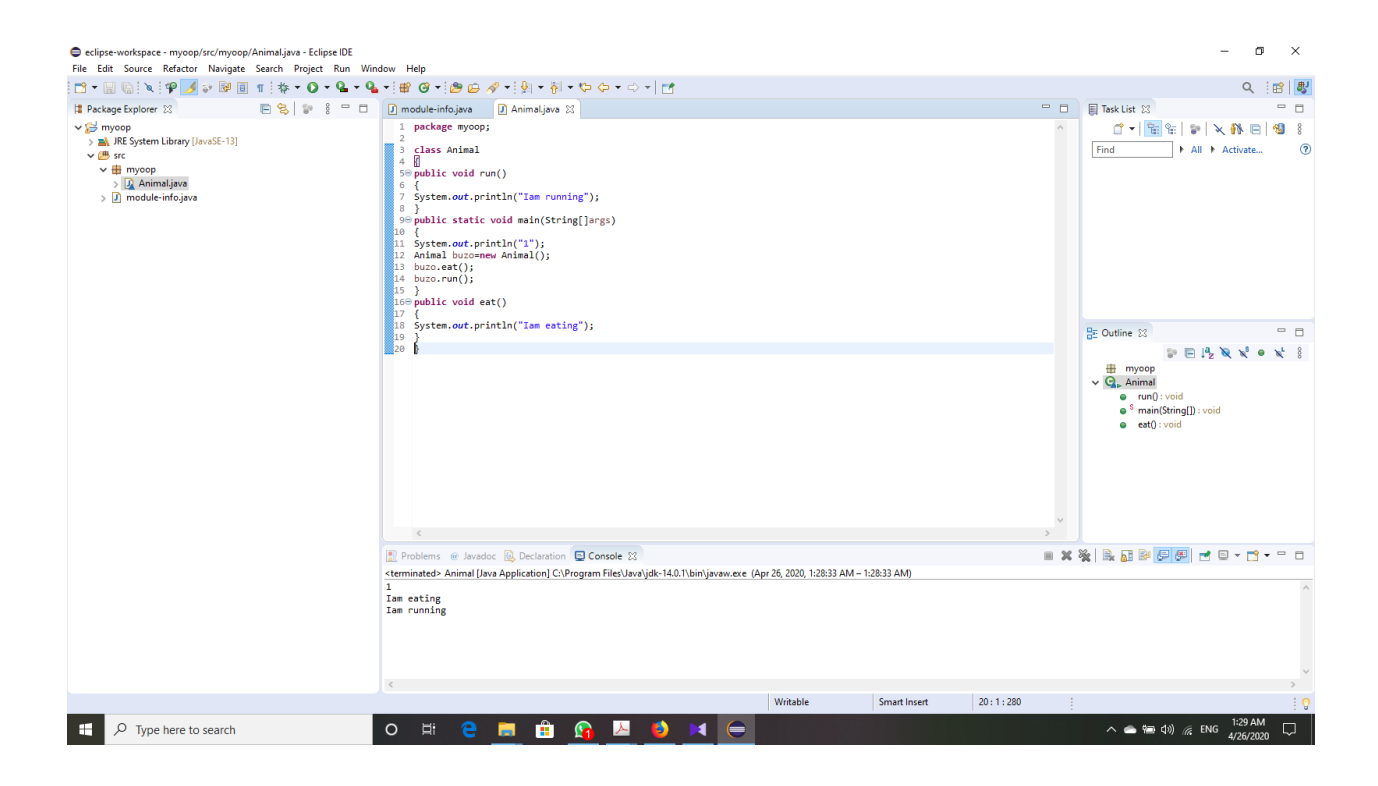

*\_\_\_\_\_\_\_\_\_\_\_\_\_\_\_\_\_\_\_\_\_\_\_\_\_\_\_\_\_\_\_\_\_\_\_\_\_\_\_\_\_\_\_*

### *Ans.2*

#### *Program:*

```
public class Print_Table
{
public static void main(String args[]) 
     {
int no=2;
for(int i=1;i<=10;i++)
```

```
{
System.out.println(no+"*"+i+"="+no*i);
}
     }
}
```
The output of my program is given below:

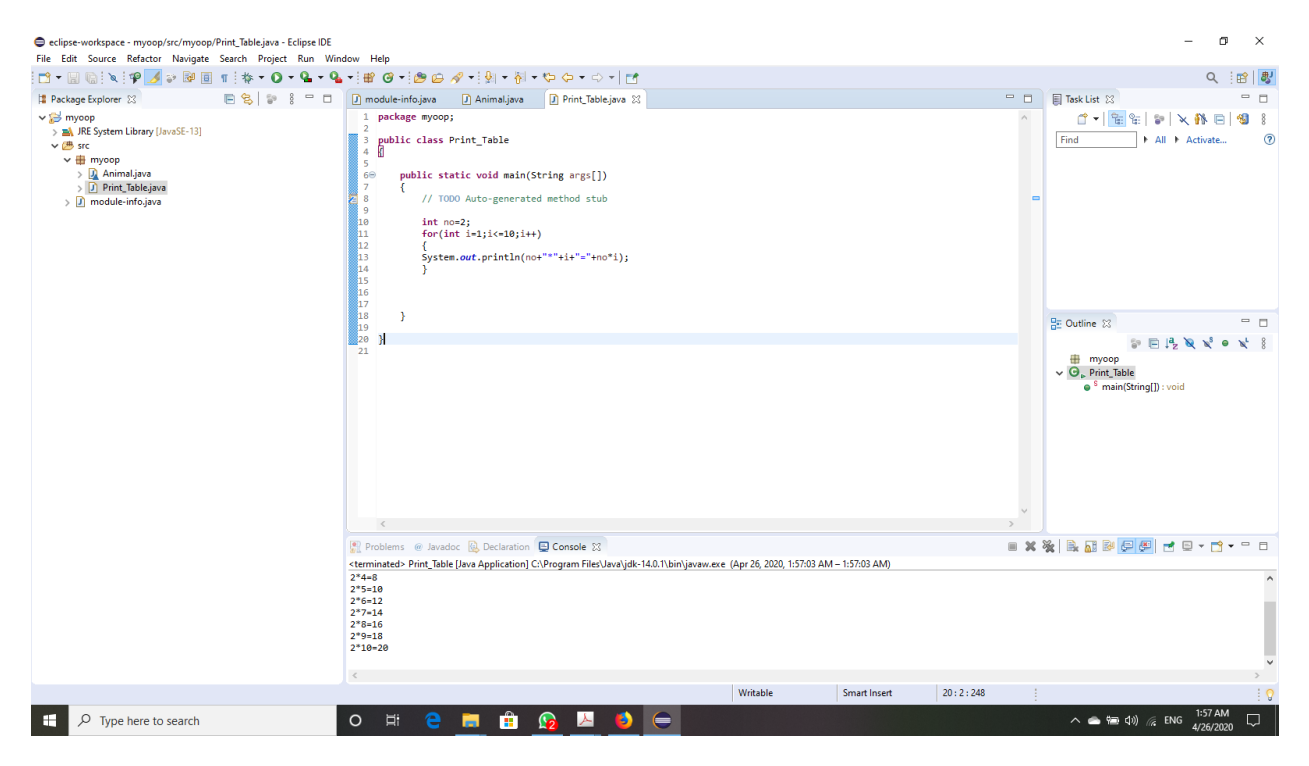

## *Explanation:*

*In this program I first I make a class named Print\_Table then I defined a variable " no" and assign them value "2" then I took for loop by assigning initial values "1" and final value less or equal to "10" using increment operator "++" and multiplication operator "\*" I print table for " 2"*

#### *Ans.3:*

#### *Program:*

```
 public class Car {
    public static void main(String[] args) {
         // TODO Auto-generated method stub
         System.out.println("Performance of Marsadi & 
Carolla:");
         String a, b, s, c, w;
         a = "Marsadi:";
         b = " Red Colour,";
         s = "Maximum Speed: 220 m/sec,"w = "Condition: New";
         c = a + " " + b + " " + s + " " + w;System.out.println(c);
         String d, e, f, n, h;
         d = "Carolla:";
         e = "Brown Colour,";
         n = "Maximum Speed: 260 m/sec,";
         h = "Condition: Used";
         f = d + " " + e + " " + n + " " + " " + h;System.out.println(f);
     }
     }
```
**\_\_\_\_\_\_\_\_\_\_\_\_\_\_\_\_\_\_\_\_\_\_\_\_\_\_\_\_\_\_\_\_\_\_\_\_\_\_\_\_\_\_**

Output of my program is given below:

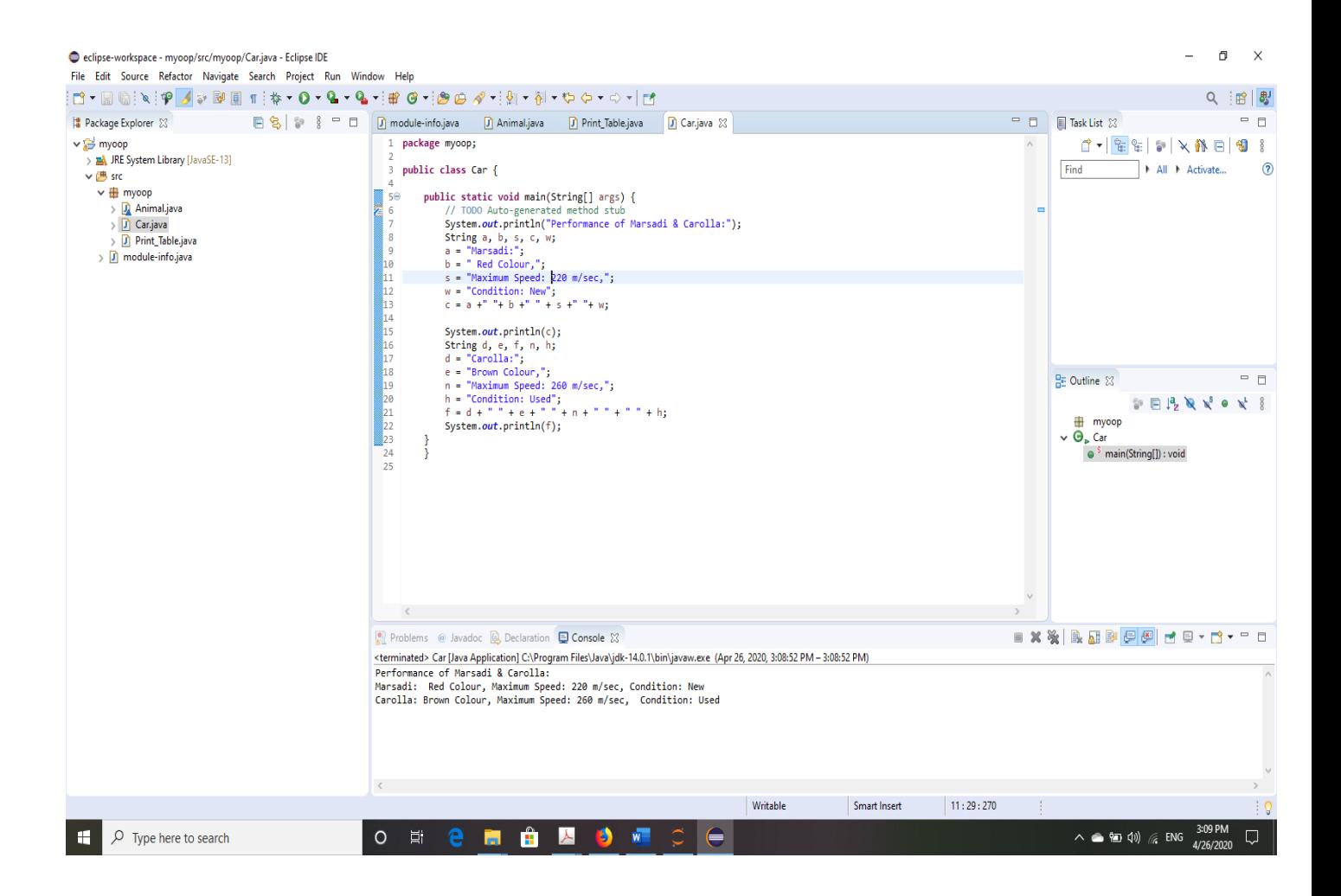

#### **Explanation:**

In this program I mentioned the performance of two cars i.e. marsadi and corolla. First, I make a class named Car then, I defined 4 variables (string data types) for each car and assign them names i.e. "company name, speed, color, and condition ." Then I defined the fifth variable which concatenates all the four variables distinctly. Via this way I print the performance of the cars.